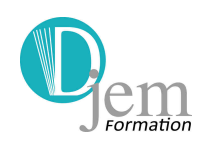

#### **OBJECTIFS**

• Utiliser Word pour traiter des opérations quotidiennes et quelques opérations plus sophistiquées incluant des mises en forme de documents structurés et la préparation à l'impression.

# **COMPÉTENCES ACQUISES**

• Module 3 - Traitement de texte La connaissance de l'environnement offert par l'application : barres d'outils, paramètres d'options optimisant l'utilisation, aide, boutons et raccourcis principaux. La création d'un texte simple : sélection, déplacement, copie, mise en forme, marges, tabulations L'introduction d'objets simples comme une table, une image. Le publipostage de lettres ou d'étiquettes. La finition du document et sa préparation à l'impression (orthographe, styles standards, mise

en page, en-tête et pied de page, paramètres pour l'impression).

#### **PARTICIPANTS**

• Stagiaires connaissant l'environnement Windows ayant déjà suivi l'initiation informatique.

#### **DÉMARCHE ET MÉTHODES PÉDAGOGIQUES**

- Démarche inductive : le stagiaire avec l'aide du formateur…
	- ÷ Observe
	- 4. Contextualise
	- ۰. Conceptualise
	- 4 Recontextualise - Observation par le formateur des pratiques des stagiaires
- A l'aide d'un questionnement approprié, le stagiaire construit ses connaissances et fait des liens pour donner du sens à ces éléments.
- Méthodes pédagogiques différenciées en fonction des objectifs, des contenus et du public.

**Diem Formation** Sarl au capital de 40 000 €

12 chaussée Jules César - 95520 Osny RCS Pontoise : 493 893 655 **4 01 34 46 82 44** SIRET : 49389365500032 09 72 22 60 18 Enregistrement n° 11 95 04523 95 info@djem.fr Ne vaut pas agrément de l'État www.djem.fr TVA intracommunautaire FR60493893655

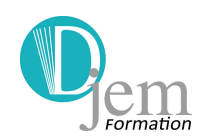

## **MOYENS PÉDAGOGIQUES ET SUPPORTS PÉDAGOGIQUES**

- Vidéo projecteur
- Tableau blanc, paper board.
- PC connecté à Internet
- Équipement multimédia
- Supports écrits fournis et conservés par l'apprenant : études de cas et exercices (sujets et corrigés), bibliographie et webographie.

### **ÉVALUATION**

- Évaluation diagnostique sous forme d'une mise en situation
- Évaluation formative sous forme d'exercices et de tests PCIE blancs
- Évaluation sommative sous forme du test PCIE (Passeport de Compétences Informatique Européen.)
- Cette formation est certifiante. Une attestation de fin de stage est remise à chaque participant.

Pour plus d'informations :

https://djem.fr/catalogue/pcie-passeport-de-competences-informatique-europeen-traitement-de-texteword/

12 chaussée Jules César - 95520 Osny RCS Pontoise : 493 893 655 **4 01 34 46 82 44** SIRET : 49389365500032 09 72 22 60 18 Enregistrement n° 11 95 04523 95  $\boxtimes$  info@djem.fr exactle network Ne vaut pas agrément de l'État www.djem.fr **William** TVA intracommunautaire FR60493893655

**Djem Formation** Sarl au capital de 40 000 €